Resource Management With Virtualization

メロメメ 御 メメ きょくきょう D.  $990$ 

 $1/24$ 

# Agenda

- **Cluster-level resource management**
- **VM Resource Overcommitment**

**K ロ ▶ K 御 ▶ K 君 ▶ K 君 ▶ 「君」 の 9,0** 

# VM Sizes

Hypervisor allocates all VMs with many resources:

- **1** CPU cycles (i.e., bandwidth)
- 2 Physical memory
- **3** Disk bandwidth
- **4** Virtual disk size
- 5 Network bandwidth
- 6 More recently: Special purpose accelerators (GPUs, FPGAs, ASICs)

Common to express resource allocations in form of resource vectors.

## Virtualization For Resource Allocation

- Virtualization makes fine-grained resource allocation easy
- **Now VMs serve as units of allocation**
- Resource management layer (i.e., OS or hypervisor) can set resource limits on the VM
- Resource limits can often by dynamically changed (e.g., reduce CPU allocation to 2 cores from 4)

イロト イ何 トイヨ トイヨ トーヨ  $\Omega$ 

## Resource Allocation In Clusters

- Clusters consist of large numbers of servers  $(10^2 10^6)$
- Resources can be allocated from **multiple** servers
- Resources allocated as VMs on individual servers
- Allocation decisions made by cluster management software
	- OpenStack, VMWare for VMs
	- Kubernetes, Mesos, Docker swarm for containers
	- Slurm, Torque for HPC...

イロン イ何 メ イヨン イヨン ニヨー  $\Omega$  $5/24$ 

# High-Level Resource Allocation Flow

- 1 Applications/Users submit resource requirements (**R**)
	- Total number of resources (CPU cores, memory, I/O bandwidth), or
	- Size of VM  $\times$  number of VMs
- 2 Each server has a hardware capacity (e.g., 48 cores, 512 GB memory) (**C**)
- **3** Cluster manager finds free resources on servers to satisfy allocation request
- 4 In practice, many other allocation constraints:
	- **Application quotas: does user have enough "credits"**
	- $\blacksquare$  Job start/end deadlines
	- **Affinity: VMs should be running on same/nearby servers**
	- Anti-affinity: VMs on different servers for fault tolerance
	- Co-location: Applications should not be running on servers with another application

## Resource Allocation Policies

- At a high level, resource allocation is a bin-packing problem
- Also called the "placement" problem
- Which servers to place the VMs on?
	- Best fit: Allocate resources from server with most free resources available
	- Worst fit: Server with least free resources
	- First fit: Sort by server-id
- However, this is a *multi dimensional* packing problem : resources, **r**=(CPU, mem, disk, network)

# Multi-dimensional Packing

- Use cosine similarity between resource requirement and availability vectors: fitness =  $\frac{\mathbf{r} \cdot \mathbf{a}}{|\mathbf{r}||\mathbf{a}|}$
- a is the resource availability on the server
- $\mathbf{a} = \mathsf{Server}$  Capacity  $\sum \mathsf{VM}$  sizes
- Other heuristics also possible:
- L2-norm-diff :  $\sum (r_i a_i)^2$
- L2-norm-raito:  $\sum \frac{r_i}{a_i}$
- First-fit-decreasing prod:  $\prod r_i$
- **FFD-sum:**  $\sum r_i$

# Centralized Resource Allocation

- Cluster manager runs on a single server
- Resource allocation state is centralized
- Set of available servers, resources on each server, map of applications to servers, ...
- $\blacksquare$  If a new application wants resources:
	- 1 Find best allocation according to placement policy
	- 2 Update local state (server resource map)
	- 3 Allocate resources in form of containers/VMs..
- All the advantages and drawbacks of a centralized approach
- Used by Kubernetes, Slurm, OpenStack, VMWare,....

## VM Overcommitment

- **Hypervisors can also** *overcommit* resources allocated to VMs
- VMs are "committed" *C* resources, but can only effectively use *c*, where  $c < C$ .
- VM's "true" resource allocation effectively reduced
- This process is called *resource reclamation*
- Useful to "pack" more VMs onto a server

#### Overcommitment Types

- **Transparent:** The quest OS/applications cannot "tell" that resources have been reclaimed by the hypervisor.
- **Explicit:** Guest OS has knowledge of the reclamation, and may even cooperate in the overcommitment process.

# CPU Overcommitment

- Hypervisors schedule vCPUs to run (just like the OS schedules processes)
- Hypervisors can thus reduce a VMs CPU allocation by scheduling its vCPUs less often
- This is **transparent.** Guest OS/application have no direct way of knowing, and do not need to be modified.
- **Explicit mechanism:** vCPU hot-unplug
- With hot-unplug, a vCPU can be "removed" from the VM.
- Guest OS and applications see a reduction in total amount of vCPUs available.

### Memory Overcommitment

- **Transparent:** Hypervisor swaps out the VM's memory pages.
- **Explicit:** Some amount of memory is hot unplugged.
- Hot-unplugging of memory is...complicated
- Guest OS must cooperate and find and return unused pages.
- Another popular explicit reclamation technique is **ballooning.**

# Memory Ballooning

- Ballooning pre-dates hot-unplug, and was required when guest OSes did not support hot-unplug.
- Guest OS is installed with a balloon driver, which allocates large amounts of memory
- The memory requested by the balloon is given to the hypervisor, so that it can allocate it to other VMs.

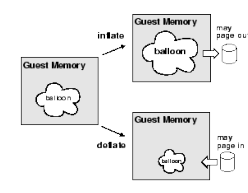

#### **Reading**

"Memory Resource Management in VMware ESX Server." Carl A. Waldspurger.

## Transparent vs. Explicit Overcommitment Tradeoffs

- Transparent techniques may hurt VM performance more
- If Guest OS/application is notified about it being shrunk, it can make better resource allocation decisions
- Example: Most memory is used for disk caching (page cache)
- Guest OS can discard some cached items when balloon expands
- Hypervisor level Transparent Overcommitment is "blind" and may move "wrong" pages to swap.

# More memory Overcommitment

#### Main problem with overcommitment:

- Overcommitment reduces VM performance!
- Is there a way to overcommit without affecting VM **performance?**

#### Overcommitment is not so bad!

- $\blacksquare$  In many cases, resources can be overcommited safely without much performance penalty.
- Mainly because reclaiming resources *not used* by the VM should not affect performance
- **Luckily, most applications use a small fraction of VM resources**
- VMs are typically *over-provisioned* by customers

### Application Performance With Overcommitment

- **Performance of application with overcommitment depends on** overprovisioning and application characteristics.
- Usually, resources can be reclaimed to a large extent without the proportional performance reduction
- **Utility curves**" have this typical shape:

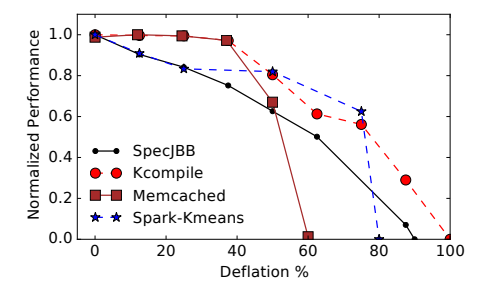

**K ロ ▶ K 同 ALCOHOL: ALCOHOL:**  $2990$ 16 / 24

# Memory Overcommitment with Page Deduplication

- **Many VMs run the same OS (Linux), libraries (glibc, python, ...),** and software (apache, memcached, . . . )
- Guest OS code, libraries, and application code occupies significant amount of VM memory

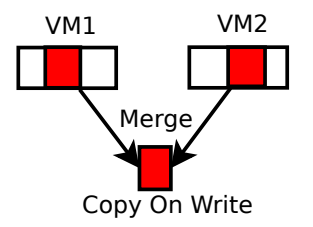

 $A \sqsubseteq A \rightarrow A \sqcap A \rightarrow A \sqsubseteq A$  $2990$ 17 / 24

# Page Deduplication

- **1** Hypervisor constantly scans and finds duplicate pages
- 2 Duplicate pages  $\rightarrow$  Exactly same content
- 3 Same libraries, application binaries, data, etc.
- 4 Duplicate pages are *merged* by Hypervisor
- 5 Merged page is marked copy-on-write for safety

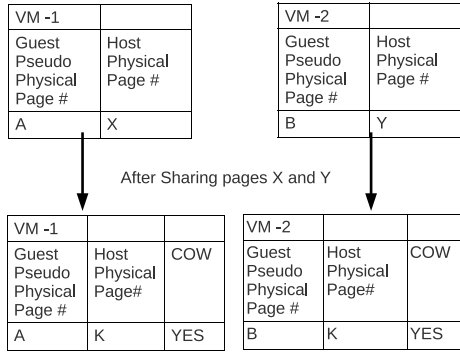

**←ロ → ← イロ**  $2990$ 

# More On Page Deduplication

- **Effective VM memory footprint reduced** *without* **actually reducing its** memory allocation
- Completely transparent to VM, even wrt performance!

#### Downsides?

- **Timing side channels!**
- Attacker VM can find out what code version a victim VM is running
- Generate "random" pages.
- Write to them after a while
- If write operation takes slightly more time, it is because the page was marked copy-on-write, and the Hypervisor had to make a copy.
- Also maybe steal encryption keys.

# Cluster Load-balancing with Migration

- Due to Overcommitment on a server or otherwise, VM may face performance degradation
- Key idea: Live-migrate VM to a less loaded server

#### Black and gray box overload detection

- Black-box: Look at VM-level metrics that hypervisor can access
- VM CPU utilization, I/O rate, etc.
- Gray-box: Application and OS level metrics
- $\blacksquare$  Respose time, memory usage inside VM, etc.

#### **Reference**

"Black-box and Gray-box Strategies for Virtual Machine Migration", T. Wood et. al.

# Virtualization for fault-tolerance

- What if the server hosting a VM fails?!
- Key idea: Primary-secondary replication
- $\blacksquare$  Run two identical VMs. If one fails, the other can seamlessly take over

#### Remus

- Checkpoint and migrate VM memory state to secondary server
- Very frequent Checkpointing: every  $\sim 100$  milliseconds
- $\blacksquare$  Key trick: Buffer all outgoing network packets until memory is synced

#### **Reference**

Remus . Warfield et. al.

## VM-fork

#### ■ Analgous to process fork

- Want to clone a VM and launch it on another server
- Both parent and child VMs continue running
- Useful for increasing parallelism and horizontally scaling

### **SnowFlock**

- Copy memory state using post-copy migration
- Child pages are copied on first access, over the network.
- All parent VM pages are marked copy on write

#### **Reference SnowFlock**

**◆ ロ ▶ → 何**  $R$ 22 / 24

## Record-replay

- **Useful for debugging**
- $\blacksquare$  Record only non-deterministic events
- $\blacksquare$  Replay them at exactly the time they occured at.

メロメメ 御 メメ きょく きょうき  $OQ$ 

### Nested Virtualization

- Run a VM inside a VM!
- **EXECTED XenBlanket: PV VM inside a HVM VM**
- Hypercalls are proxied

メロメメ 御 メメ きょく きょうき  $QQ$